# **The Spin Model Checker - Advanced Features**

# *Moonzoo Kim* $CS$  *Dept. KAIST*

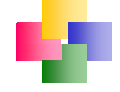

**Copyright © 2008 CS655 System Modeling and Analysis**

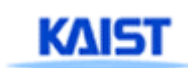

**Korea Advanced Institute of Science and Technology**

### **Review: 6 Types of Basic Statements**

**Assignment: always executable** Ex. **x=3+x**, **x=run A() Print: always executable** Ex. **printf("Process %d is created.\n",\_pid); Assertion: always executable** Ex. **assert( x + y == z)** Expression: depends on its value Ex. **x+3>0**, **0**, **1**, **2** Ex. **skip true skip,**  ■ Send: depends on buffer status Ex. **ch1!m** is executable only if **ch1** is not full **Receive: depends on buffer status** Ex. ch1?m is executable only if ch1 is not empty **KAIST** 

### **Usages of If-statement**

```
/* find the max of x and y'If:: x \ge y \ge m = x:: x \le y \le m = vfi
```

```
/* necessity of else */
/* in C, if(x==0) y=10; */
If:: x == 0 -> y = 10:: else /* i.e., x = 0 */
fi
```
fi

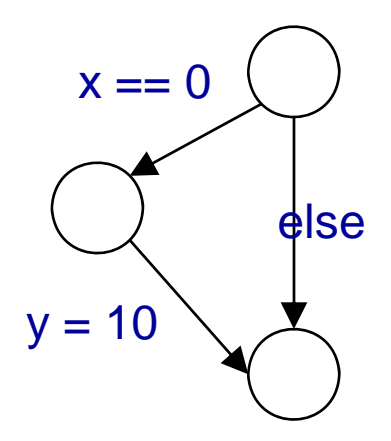

```
/* Random assignment 
If\therefore n=0
\therefore n=1
\therefore n=2
fi
```
 $\prime^*$  Random assignment  $\dot{\prime}$   $\prime$   $\prime$  dubious use of else with receive statement  $\dot{\prime}$ If:: ch?msg1 -> …  $\therefore$  ch?msg2 ->  $\therefore$  else ->  $\dots$  /\* use empty(ch) instead\*/

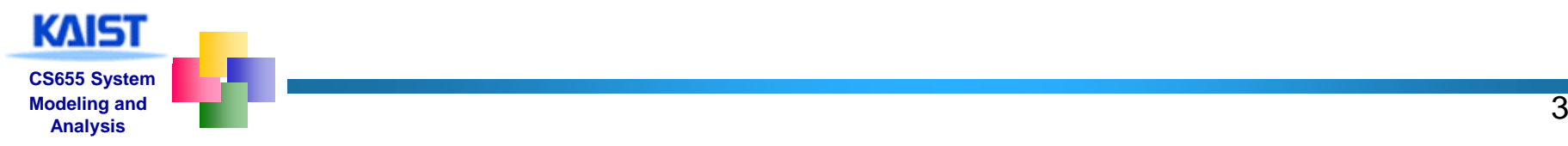

### **Usages of Do-statement**

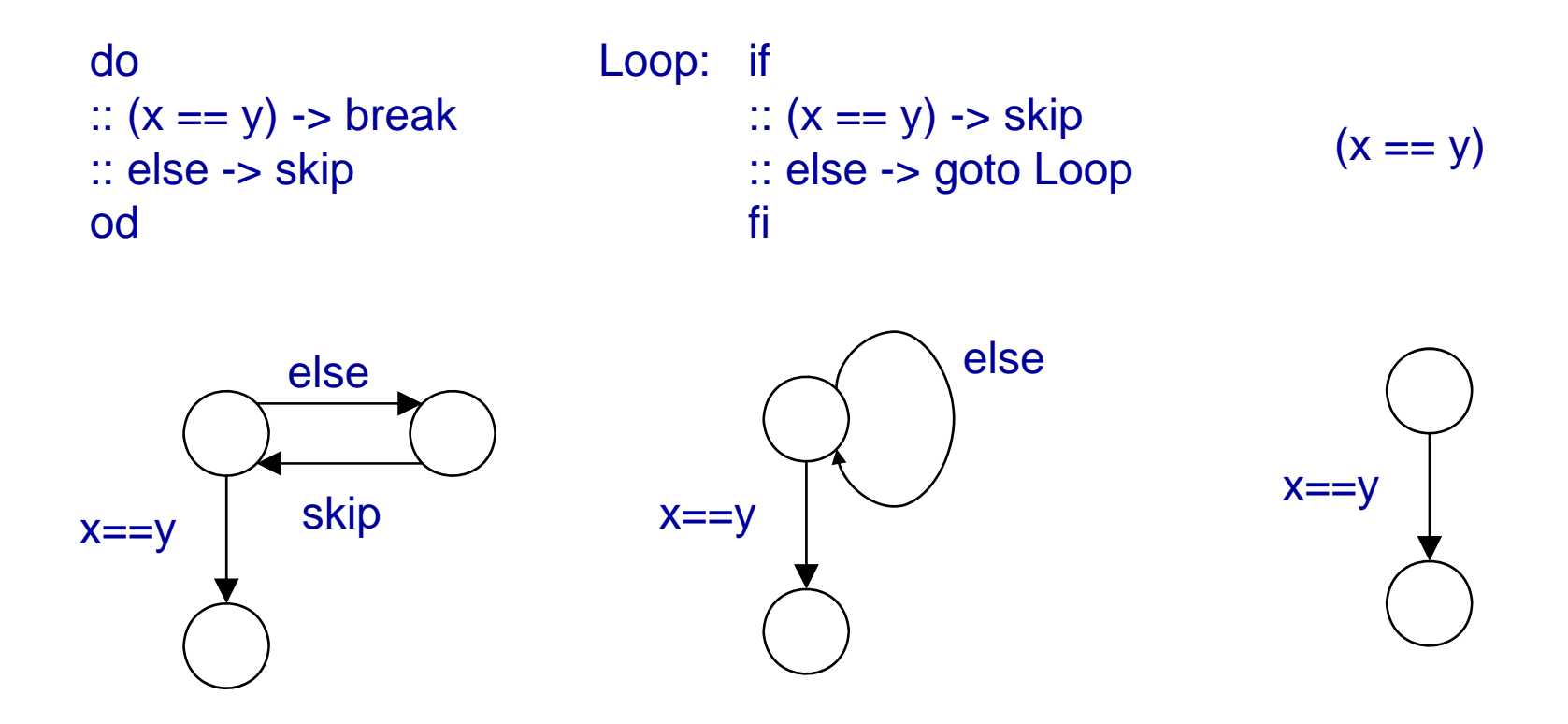

Note that break or goto is not a statement, but control-flow modifiers

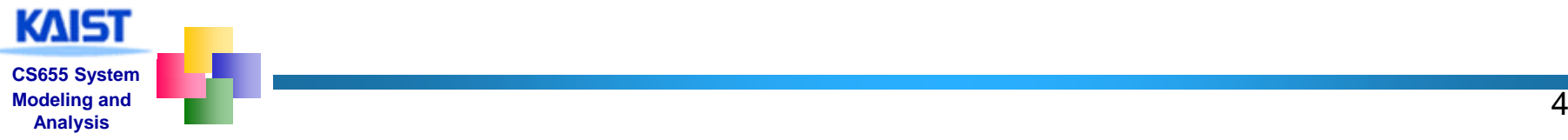

## **Nore operators**

- The standard C preprocessors can be used
	- #define, #if, #ifdef, #include
- $\pm$  To overcome limitation of lack of functions
	- $\bullet\;$  #define add(a,b,c)  $\sf c$  = a + b
	- $\bullet\,$  inline  $\mathsf{add}(\mathsf{a},\mathsf{b},\mathsf{c})$  {  $\mathsf{c}=\mathsf{a}+\mathsf{b}$  }
	- Note that these two facilities still do not return a value
- $\overline{+}$  **Build multi-dimension array** 
	- typedef array {byte y[3];} array x[2];
		- $x[2] \cdot y[1] = 10;$
- $\ddot$  ( cond -> v1: v2) is used as (cond? v1: v2) in C

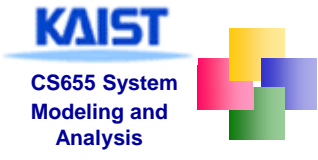

## **More Usages of Various Operators**

## **Predefined variable**

- $\triangleq$  else: true iff no statement in the current process is executable
- $\ddagger$  timeout : 1 iff no statement in the model is executable
- $\ddot{\bullet}$  : a scratch variable
- $\text{↓}$  \_pid: an ID of current process
- \_nr\_p r: a total # of active processes
- $\ddagger$  last: an ID of the process executed at previous step
- STDIN: a predefined channel used for simulation
- $R$  Remote reference
	- name[pid]@label\_name
		- name: proctype name
	- name[pid]:var\_name

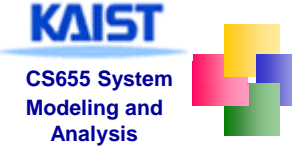

## **atomic** { g1; s1; s2; s3; s4}

- $\overline{+}$  **A sequence of statements g1;s1;s2;s3;s4 is** executed without interleaving with other processes
- $\overline{\phantom{a}}$  Executable if the guard statement (g1) is executable
	- g1 can be other statement than expression
- I If any statement other than the guard blocks, atomicity is lost.

 $\overline{\phantom{a}}$  Atomicity can be regained when the statement becomes executable

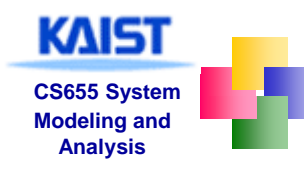

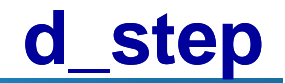

### $\blacksquare$  d\_step { g1; s1; s2;s3}

- g1,s1, s2, and s3 must be deterministic (non determinism is not allowed)
- **↓ g1,s1,s2, and s3 must not be blocked**
- **I** Used to perform intermediate computations as a single indivisible step
	- $\downarrow$  If non-determinisim is present inside of d\_step, it is resolved in a fixed and deterministic way
		- For instance, by always selecting the first true guard in every selection and repetition structure
	- $\overline{+}$  **Ex. Sorting, or mathematical computation**
- Goto-jumps into and out of d\_step sequences are forbidden

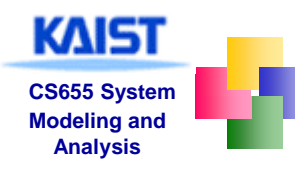

- **E.** Atomic and d\_step are often used in order to reduce the size of a target model
- Both sequences are executable only when the guard statement is executable
	- **atomic**: if any other statement blocks, atomicity is lost at that point; it can be regained once the statement becomes executable later
	- $\uparrow$  **d\_step**: it is an error if any statement other than the guard statement blocks
- **Other differences:** 
	- **d\_step**: the entire sequence is executed as *one* single transition.
	- **atomic**: the sequence is executed step-by-step, but without interleaving, it can make non-deterministic choices

#### **Caution:**

- infinite loops inside atomic or d\_step sequences *are not* detected
- $\ddot{\bullet}$  the execution of this type of sequence models an indivisible step, which means that it cannot be infinite

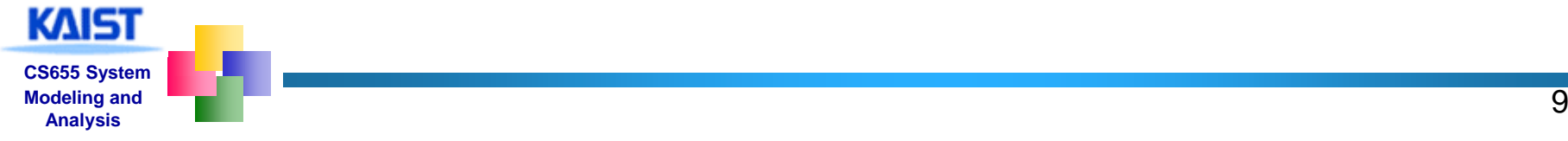

### **Examples: atomic v.s. d\_step**

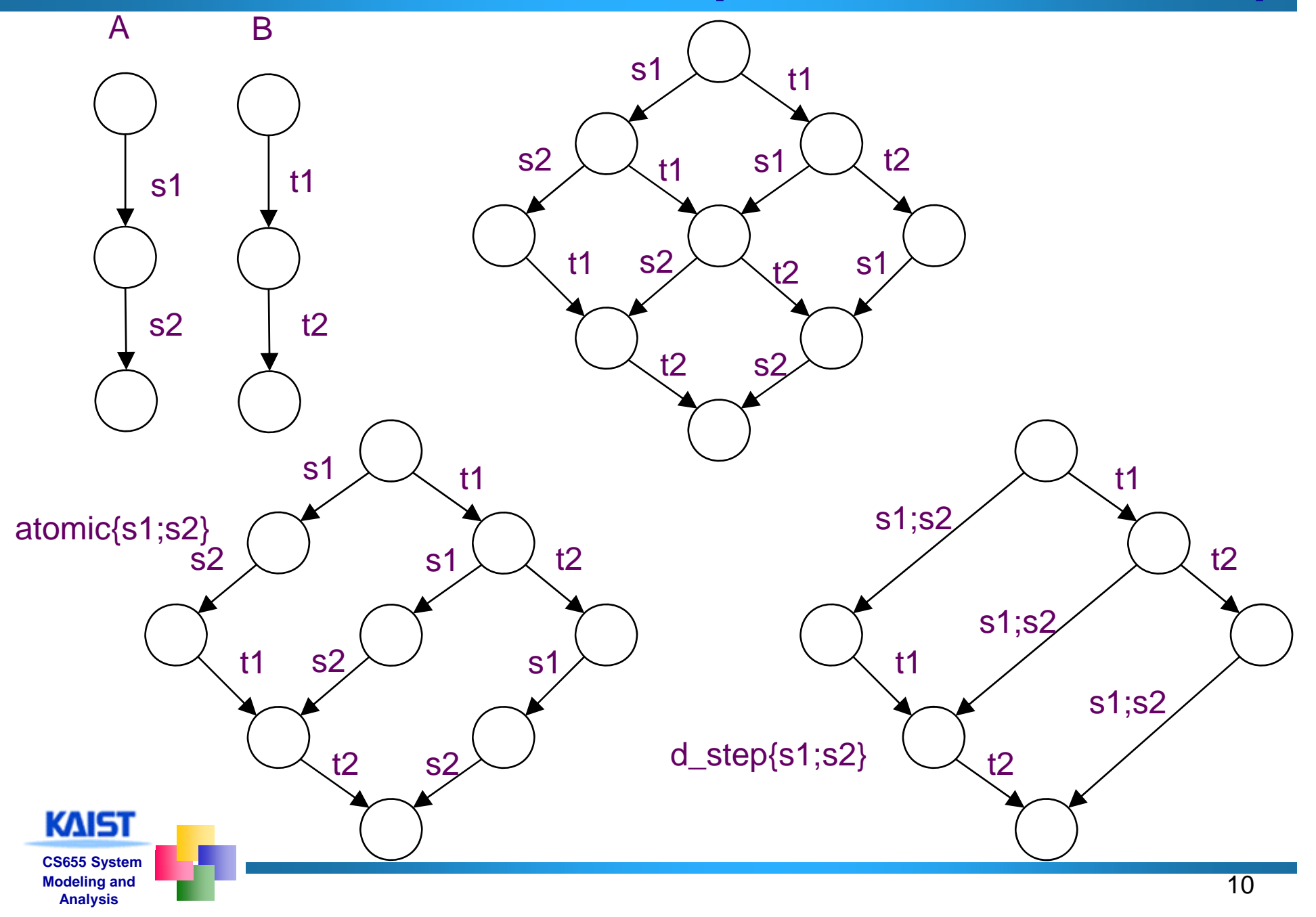

### **Rendezvous Comm. within atomic Sequences**

- **A** sender performs a sending operation and a receiver performs a receiving operation at the same time for rendezvous communication
- If a sender has ch!msg in the atomic clause, after the rendezvous handshake, the sender loses its atomicity
- If a receiver has ch?msg in the atomic clause, after the rendezvous handshake, the receiver continues its atomicity
- **Therefore, if both operations are in atomic** clauses, atomicity moves from a sender to a receiver in a rendezvous handshake

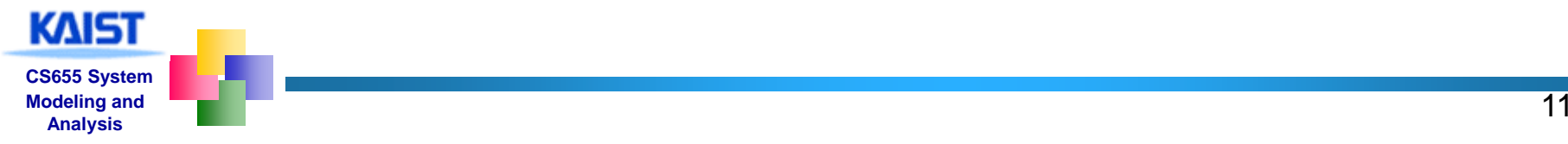

- {guard1; <stmts1>} unless {guard2; <stmts2>}
	- $\pm$  To provide exception handling, or preemption capability
- **The unless statement is executable if either** 
	- $\ddot{\bullet}$  the guard statement of the main sequence is executable, or
	- the guard statement of the escape sequence is executable
- <stmts1> can be executed until guard2 becomes true. If then, <stmts2> becomes executable and <stmts1> is not executable anymore
	- Unless clause (<stmts2>) preempts a main clause (<stmts1>) if guard2 is executable, i.e., main clause is stopped.
	- **↓ Once unless clause becomes executable, no return to the main** clause
- **Resembles exception handling in languages like Java** and ML

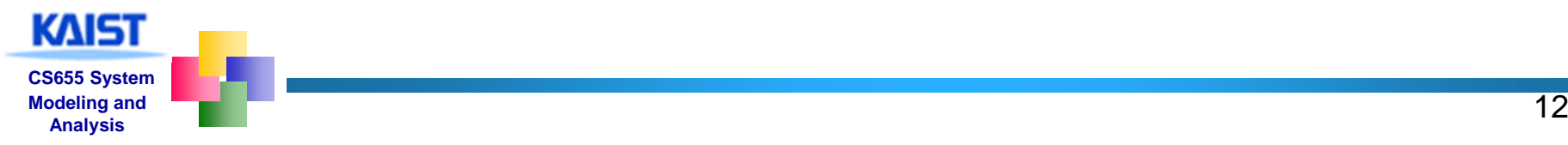

# **Embedded C Code**

- **Spin versions 4.0 and later support the inclusion** of embedded C code into Promela model
	- $\downarrow c$  expr : a user defined boolean guard
	- c\_code : a user defined C statement
	- $\downarrow$  c decl : declares data types
	- c\_state: declares data objects
	- $\downarrow c$  track: to guide the verifier whether it should track the value of data object or not
- **Embedded C codes are trusted blindly and** copied through from the text of the model into the code of pan.c

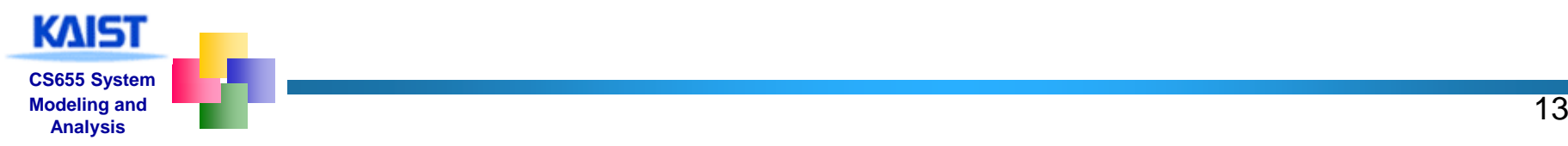

## **Example 1**

```
c_decl {typedef struct Coord {int x, y;} Coord;}
c_state "Coord pt" "Global" /* goes inside state vector */
int z = 3; /* standard global declaration */
active proctype example() {
   c_ { p py } code 
{ now.
pt.x = now.
pt.
y = 0;

;
  do:: c_expr {now.pt.x == now.pt.y } ->
      c_cod { t ++} de 
{now.p
t.y++}
   :: else -> break
  od;
  c_code {
      printf("values %d:%d,%d,%d\n", 
      Pexample-> \_pid, now.z, now.pt.x, now.pt.y); \rbrace;
  assert(false);
}
```
- **L** c\_state primitive introduces a new global data object pt of type Coord into the state vector
	- **The object is initialized to zero according to the** convention of Promela
- A global data object in a Promela model can be accessed through  $\mathtt{now}$  . < $\mathtt{var}$ > in embedded C codes
- A local data object in a Promela model can be accessed through P<procname>-><var>

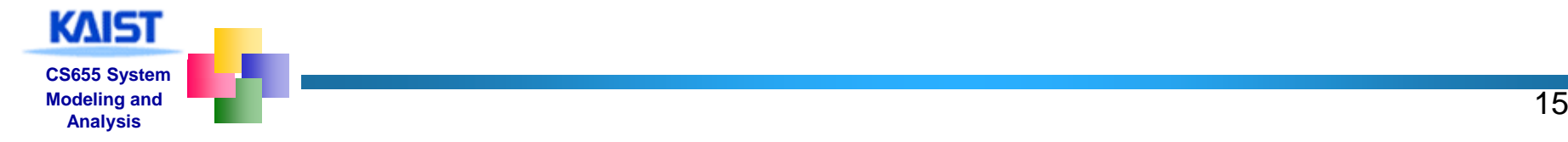

## **Example 2**

```
c_decl {typedef struct Coord {int x, y;} Coord;}
c_code {Coord pt;} /* Embedded declaration goes inside 
   st t t */ a
te vector int z = 3; /* standard global declaration */
active proctype example() {
  c code \{ now.pt.x = now.pt.y = 0; \};do:: <code>c_expr</code> {now.pt.x == now.pt.y } ->
      c_code {now.pt.y++}
   :: else -> breakod;
  c_code {
      p ( ,, rintf("values %d:%d
,%d
,%d
\
n
"
,
      Pexample-> _pid, now.z, now.pt.x, now.pt.y); };
  assert(false);
}
```
**CS655 System Modeling and** 

KAIST

## **Weak Fairness v.s. Strong Fairness .**

#### **N** Strong fairness

- An  $\omega$ -run  $\sigma$  satisfies the strong fairness requirement if it contains infinitely many transitions from every component automaton that is enabled infinitely **often** in <sup>σ</sup>
	- FAIRNESS running in NuSMV

#### **Neak fairness**

An  $\omega$ -run  $\sigma$  satisfies the weak fairness requirement if it contains infinitely many transitions from every component automaton that is enabled infinitely **long** in <sup>σ</sup>

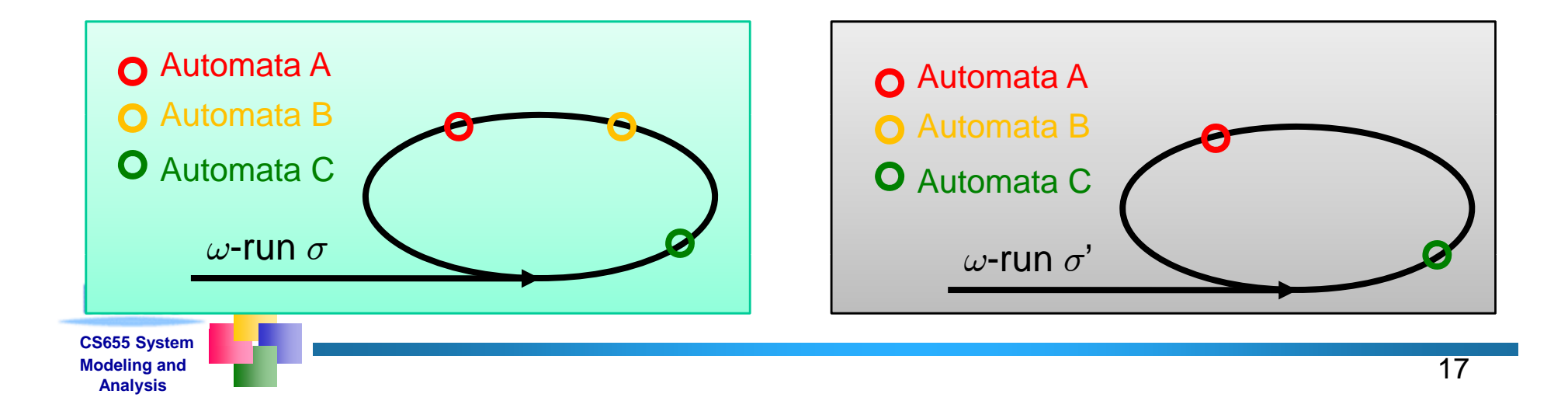

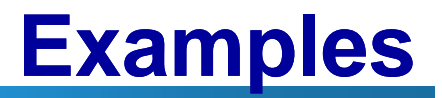

#### byte x; do $\therefore$  x=2; :: x =3;  $/$ <sup>\*</sup>  $\Gamma$  <> x==2 F: no fairnessF: weak fairness \*/

byte x; byte active proctype A() {  $\begin{array}{ccc} & \cdots & \cdots \\ & & \end{array}$   $\begin{array}{ccc} & \cdots & \cdots \end{array}$   $\begin{array}{ccc} & \cdots & \cdots \end{array}$   $\begin{array}{ccc} & \cdots & \cdots \end{array}$ active proctype A() { do:: x=2; ;od;} active proctype B() { do:: atomic{x==2 <sup>&</sup>gt; x=1;}  $\left[\begin{array}{c} \text{a.e. } \\ \text{a.e. } \\ \text{b.e. } \\ \text{c.e. } \\ \text{c.e. } \\ \text{d}: \\ \text{e.g. } \\ \text{f}: \\ \text{g}: \\ \text{g}: \\ \text{h}: \\ \text{h}: \\ \text{h}: \\ \text{h}: \\ \text{i}: \\ \text{i}: \\ \text{i}: \\ \text{i}: \\ \text{i}: \\ \text{i}: \\ \text{i}: \\ \text{i}: \\ \text{i}: \\ \text{i}: \\ \text{i}: \\ \text{i}: \\ \text{i}: \\ \text{i}: \\ \text{i}: \\ \text{ii}: \\ \text{ii}: \\ \text{ii}: \\ \text{ii}: \\ \$ : atomic{x==2 -: od;}  $\frac{1}{x}$  [] <> (x==1) F: no fairness T: weak fairness, thus T with strong fairness  $^*$ /  $\begin{vmatrix} \frac{x}{2} & \frac{y}{2} \\ \frac{z}{2} & \frac{z}{2} \end{vmatrix}$   $\begin{vmatrix} x & \frac{y}{2} & \frac{z}{2} \\ \frac{z}{2} & \frac{z}{2} & \frac{z}{2} \end{vmatrix}$  with strong fairness  $^*$ /

byte x; active proctype A() { do $\therefore$  x=2;  $\therefore$  x=3; od;} do:: atomic{ $x == 2 -> x == 1$ ;} od;} applied \*/

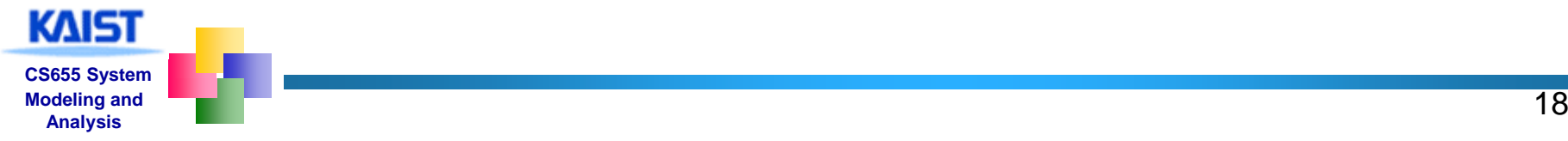